## Conversion-seq aniony side in the  $Q$  :  $\alpha$

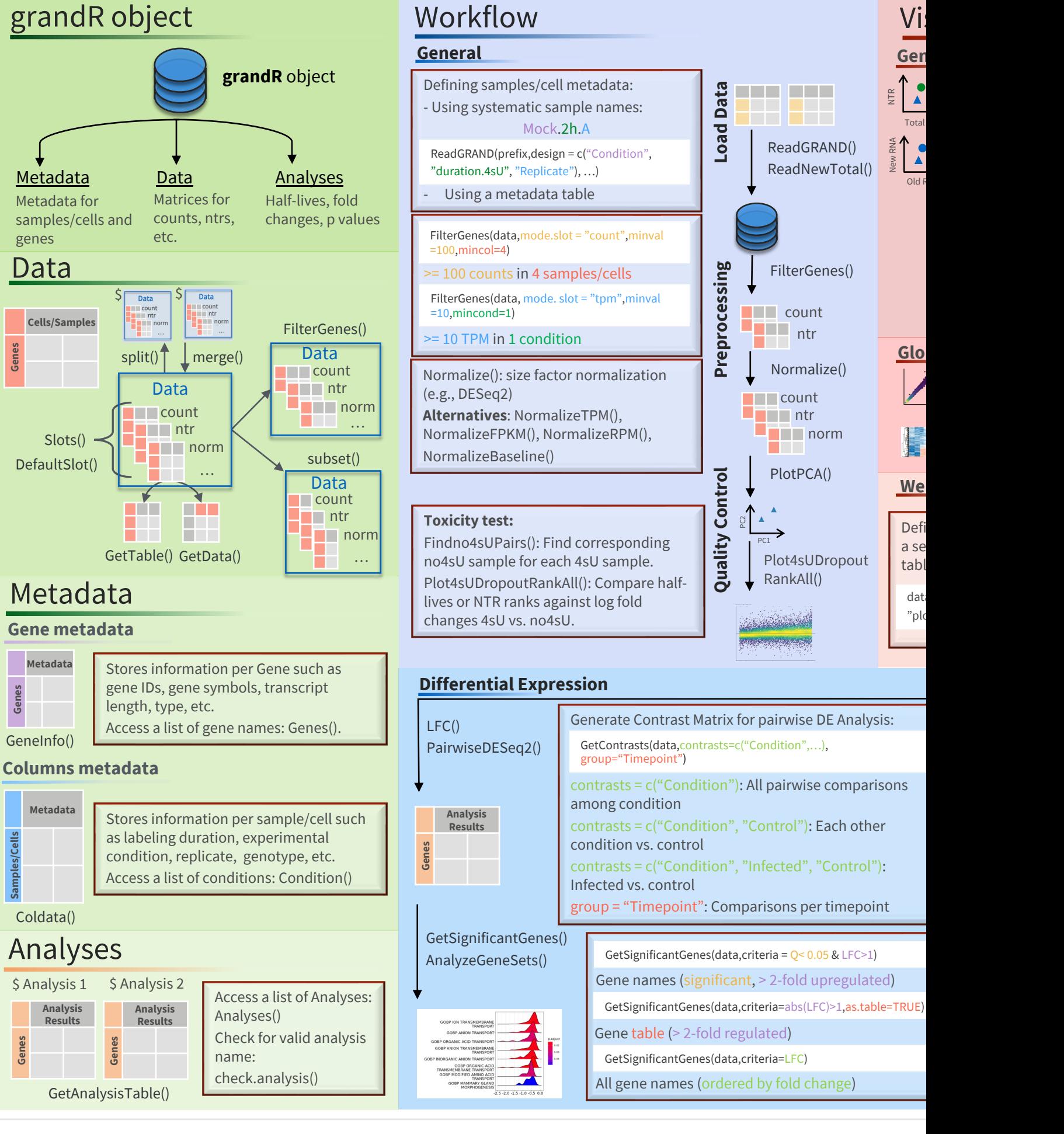